## **'Loops' in GELLO**

GELLO is a functional language. Referential transparency means you can lift an expression from the code and it can substitute for the variable. Loops in a usual sense are incompatible with this paradigm. Loops in GELLO have to be done with a recursive call, passing the new value as an argument; as a function.

In this worked example for a loop, we will use diagnosis data in both XML and HL7 v2 formats:

## **XML data**

```
<?xml version="1.0" encoding="UTF-8"?>
<singlePatient xmlns:xsi="http://www.w3.org/2001/XMLSchema-instance"
                 xsi:noNamespaceSchemaLocation="./iso-21090-datatypes.xsd">
     <observations>
             <observationCode code="439401001"
                 codeSystem="2.16.840.1.113883.6.96"
                 codeSystemName="SNOMED">
                 <displayName value = "Diagnosis" />
             </observationCode>
             <dateTime value = "20201017" />
             <value xsi:type = "CD" code="39579001"
             codeSystem="2.16.840.1.113883.6.96"
             codeSystemName="SNOMED">
             <displayName value = "anaphylaxis" /> 
             </value>
     </observations>
     <observations>
             <observationCode code="439401001"
                 codeSystem="2.16.840.1.113883.6.96"
                 codeSystemName="SNOMED">
                 <displayName value = "Diagnosis" />
             </observationCode>
             <dateTime value = "20201017" />
             <value xsi:type = "CD" code="195951007"
             codeSystem="2.16.840.1.113883.6.96"
             codeSystemName="SNOMED">
             <displayName value = " Acute exacerbation of COPD" /> 
             </value>
     </observations>
     <observations>
             <observationCode code="439401001"
                 codeSystem="2.16.840.1.113883.6.96"
                 codeSystemName="SNOMED">
                 <displayName value = "Diagnosis" />
             </observationCode>
             <dateTime value = "20201017" />
             <value xsi:type = "CD" code="400047006"
             codeSystem="2.16.840.1.113883.6.96"
             codeSystemName="SNOMED">
             <displayName value = " Peripheral vascular disease" /> 
             </value>
     </observations>
     <observations>
             <observationCode code="439401001"
                 codeSystem="2.16.840.1.113883.6.96"
                 codeSystemName="SNOMED">
                 <displayName value = "Diagnosis" />
             </observationCode>
             <dateTime value = "20130217" />
            \alphavalue xsi:type = "CD" code="44054006"
             codeSystem="2.16.840.1.113883.6.96"
             codeSystemName="SNOMED">
             <displayName value = "Diabetes mellitus type II" /> 
             </value>
     </observations>
```

```
</singlePatient>
```
Save that as loopObs.xml. Imagine we want to write some GELLO that does a little report on the patient's diagnoses. In this we will loop over the diagnosis observations and extract the diagnosis display names.

The package gello ( ie the file DemoLoopFunctions.gello\_model) is:

Package DemoLoopFunctions

 imports iso\_21090\_datatypes,  $H<sub>L</sub>7$  v2\_VMR\_V1

 GetCDDisplayNamesFromSequenceObsAsString\_Internal(i:Integer, accum: String, obs: Sequence(Observation)): String =

```
 If i <= obs.size() then
        Let intermediate: String
            = GetCDDisplayNamesFromSequenceObsAsString_Internal(i+1,
                                                                            accum + ' ' + obs[i].value.oclAsType(CD).displayName.
value + ', ',
obs and the contract of the contract of the contract of the contract of the contract of the contract of the contract of the contract of the contract of the contract of the contract of the contract of the contract of the co
) and the contract of \mathcal{O}(n) Let result: String = intermediate.rtrim(',')
             in
        result
      else
        accum
      endif
   GetCDDisplayNamesFromSequenceObsAsString(obs: Sequence(Observation)): String =
        GetCDDisplayNamesFromSequenceObsAsString_Internal(1, '', obs)
EndPackage
The GELLO that calls this is simply:
Imports DemoLoopFunctions, iso_21090_datatypes, HL7_v2_VMR_V1
Context SinglePatient
"Past history includes: " +
GetCDDisplayNamesFromSequenceObsAsString(observations)
+ '.'
```
And here is the result:

88 8 9 0 0 0 0 0 3 3 3 3 8 8 8 8 9 9 2 3  $\text{DemoLoopFunctions.gello\_model} \quad \boxed{\text{demo.gello} \quad \times}$ Results Explorer Imports DemoLoopFunctions, iso\_21090\_datatypes, HL7\_v2\_VMR\_V1 Name  $|$  Class  $\Box$ Data 2 Context SinglePatient Context SinglePati <SinglePatient: TSinglePatient> -<br>\$SCOPE1.intermediate String anaphylaxis, Acute exacerbation of COPD, Peripheral vascular disease, Diabetes mellitus type II \* "Past history includes: " + \$SCOPE1.result String anaphylaxis, Acute exacerbation of COPD, Peripheral vascular disease, Diabetes mellitus type II +  $s$  GetCDI s GetCDDisplayNamesFromSequenceObsAsString(observations)  $Result$ Past history includes: anaphylaxis, Acute exacerbation of COPD, Peripheral vascular disease, Diabetes mellitus type II. String

## **HL7 v2 data**

Here is the same data as an oru file:

```
MSH|^~\&|MOADLEDIT^MOADLEDIT:3.1.8 [win32-i386]^L|Unassigned^8D9FE669-4710-455D-8B97-
811508B616E7^GUID|||20230403184855+1000||ORU^R01|XX04031848133-5109|P|2.3.1^AUS&&ISO^AS4700.2&&L|||||AUS
PID|1
PV1|1|O
ORC|RE||528340EE-4CB1-48DF-8D12-CD8CA891B938^Unassigned^8D9FE669-4710-455D-8B97-811508B616E7^GUID||CM
OBR|1
OBX|1|CE|439401001^Diagnosis^SCT|1.1|39579001^Anaphylaxis^SCT||||||F
OBX|2|CE|439401001^Diagnosis^SCT|1.2|195951007^Acute exacerbation of COPD^SCT||||||F
OBX|3|CE|439401001^Diagnosis^SCT|1.3|400047006^Peripheral vascular disease^SCT||||||F
OBX|4|CE|439401001^{\circ}Diagnosis^SCT|1.4|44054006^{\circ}Diabetes mellitus type II^SCT|||||||F||
```

```
The GELLO for that could become:
```
Imports DemoLoopFunctions, iso\_21090\_datatypes, HL7\_v2\_VMR\_V1 Context SinglePatient

"Past history includes: " +

GetCDDisplayNamesFromSequenceObsAsString(Self.observations->select(o|o.observationCode.code="439401001")) + '.'

The result is here:

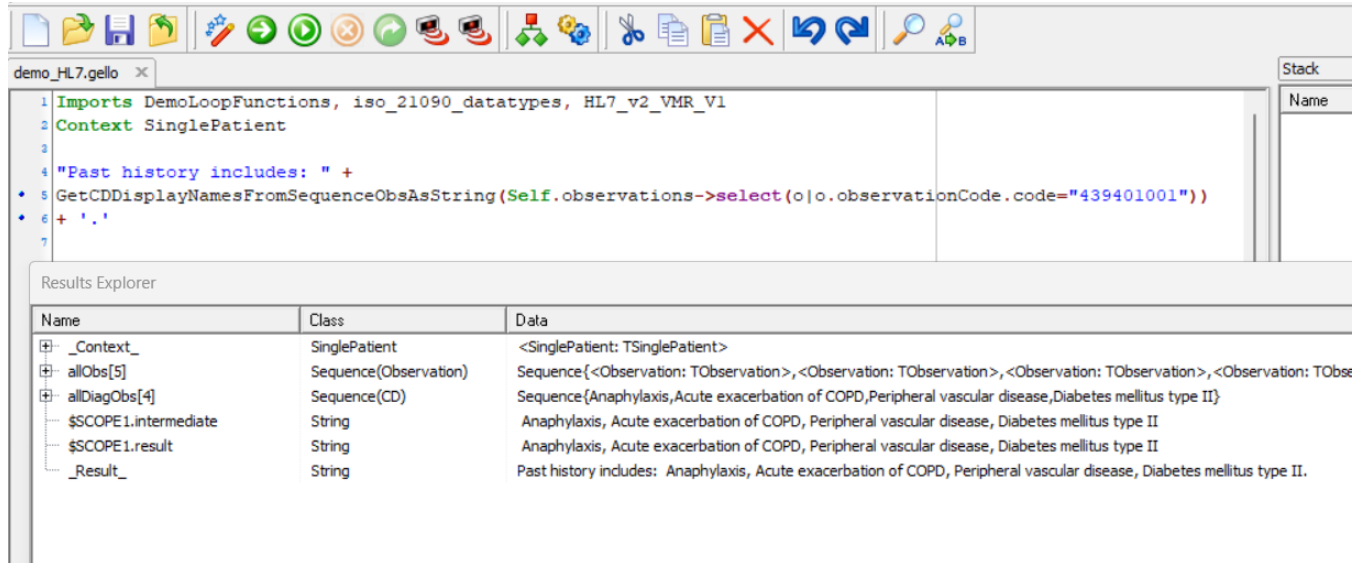